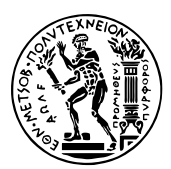

Εθνικό Μετσόβιο Πολυτεχνείο Σχολή Ηλεκτρολόγων Μηχανικών & Μηχανικών Υπολογιστών Τομέας Τεχνολογίας Πληροφορικής & Υπολογιστών https://courses.softlab.ntua.gr/pl2/

## Γλώσσες Προγραμματισμού ΙΙ

Αν δεν αναφέρεται διαφορετικά, οι ασκήσεις πρέπει να παραδίδονται στους διδάσκοντες σε ηλεκτρονική μορφή μέσω του συνεργατικού συστήματος ηλεκτρονικής μάθησης moodle.softlab.ntua.gr. Η προθεσμία παράδοσης θα τηρείται αυστηρά. Έχετε δικαίωμα να καθυστερήσετε το πολύ μία άσκηση.

## **Άσκηση 9 Εικονικές μηχανές**

Προθεσμία παράδοσης: 14/3/2021

Υλοποιήστε μία εικονική μηχανή για τη γλώσσα που περιγράφεται παρακάτω. Για τη σωστή λειτουργία της, θα χρειαστεί να υλοποίησετε έναν κατάλληλο συλλέκτη σκουπιδιών.

Σας συνιστούμε να χρησιμοποιήσετε τη C/C++ ως γλώσσα υλοποίησης του διερμηνέα και να εκμεταλλευτείτε τις επεκτάσεις του GNU C Compiler για την αποδοτική υλοποίηση VM interpreters που αναφέρονται στις διαφάνειες της διάλεξης της 23/12/2020.

**Περιβάλλον εκτέλεσης.** Η μηχανή διαθέτει μία στοίβα, αρχικά κενή, η οποία μπορεί να περιέχει τιμές δύο ειδών:

- Ακέραιους αριθμούς τουλάχιστον 30 bit με πρόσημο.
- Ζεύγη (cons cells) αποτελούμενα από δύο τιμές, τα οποία τοποθετούνται στο σωρό (boxed) και αναπαρίστανται με τη διεύθυνσή τους.

**Πρόγραμμα.** Ένα πρόγραμμα αποτελείται από μία ακολουθία εντολών bytecode. Το μεγαλύτερο δυνατό πρόγραμμα αποτελείται από  $2^{16}\,=\,65536$  bytes εντολών. Οι θέσεις αυτών των bytes μέσα στο πρόγραμμα είναι αριθμημένες από 0 έως και 2 <sup>16</sup> *<sup>−</sup>* 1 = 65535.

Οι εντολές είναι εν γένει μεταβλητού μήκους σε bytes. Κάθε εντολή αρχίζει με ένα op-code, μήκους ενός byte. Σε κάποιες εντολές, το op-code ακολουθείται από ένα ή περισσότερα bytes που περιγράφουν κάποιον ακέραιο αριθμό (με πρόσημο, σε αναπαράσταση συμπληρώματος ως προς δύο, ή χωρίς). Αν είναι περισσότερα του ενός, τα bytes του αριθμού δίνονται σε σειρά littleendian. Οι εντολές που υποστηρίζονται είναι οι ακόλουθες (σε παρένθεση το αντίστοιχο op-code σε δεκαεξαδική μορφή):

- halt (0x00): τερματίζει την εκτέλεση της μηχανής.
- $\cdot$  jump (0x01): μεταπηδά στην εντολή της οποίας το op-code βρίσκεται στο byte του προγράμματος, η θέση του οποίου δίνεται από τον αριθμό που ακολουθεί (2 bytes, χωρίς πρόσημο).
- jnz (0x02): αφαιρεί το στοιχείο που βρίσκεται στην κορυφή της στοίβας και, αν δεν είναι μηδέν, μεταπηδά στην εντολή της οποίας το op-code βρίσκεται στο byte του προγράμματος, η θέση του οποίου δίνεται από τον αριθμό που ακολουθεί (2 bytes, χωρίς πρόσημο).
- dup (0x03): τοποθετεί στην στοίβα ένα αντίγραφο του στοιχείου που περιέχεται στη θέση *i* της στοίβας (με 0 συμβολίζεται η κορυφή, με 1 το στοιχείο αμέσως κάτω από την κορυφή, κ.ο.κ.), όπου *i* η τιμή του byte που ακολουθεί (χωρίς πρόσημο).
- swap (0x04): αντιμεταθέτει το στοιχείο που περιέχεται στην κορυφή της στοίβας με αυτό που περιέχεται στη θέση *i* της στοίβας (με 0 συμβολίζεται η κορυφή, με 1 το στοιχείο αμέσως κάτω από την κορυφή, κ.ο.κ.), όπου *i* η τιμή του byte που ακολουθεί (χωρίς πρόσημο).
- drop (0x05): αφαιρεί και αγνοεί το στοιχείο που βρίσκεται στην κορυφή της στοίβας.
- push4 (0x06), push2 (0x07) και push1 (0x08): τοποθετούν στη στοίβα τον αριθμό που ακολουθεί (1, 2 ή 4 bytes, αντίστοιχα, με πρόσημο).
- add (0x09): αφαιρεί κατά σειρά από τη στοίβα δύο στοιχεία, *b* και *a*, και τοποθετεί στην κορυφή το άθροισμα *a* + *b*.
- sub (0x0a): ομοίως με την add αλλά για τη διαφορά *a − b*.
- mul (0x0b): ομοίως με την add αλλά για το γινόμενο *a ∗ b*.
- div (0x0c): ομοίως με την add αλλά για το πηλίκο της ακέραιας διαίρεσης *a*/*b*.
- mod (0x0d): ομοίως με την add αλλά για το υπόλοιπο της ακέραιας διαίρεσης *a* % *b*.
- eq (0x0e): αφαιρεί κατά σειρά από τη στοίβα δύο στοιχεία, *b* και *a*, και τοποθετεί στην κορυφή τον αριθμό 1 αν *a* = *b*, διαφορετικά τον αριθμό 0.
- ne (0x0f): ομοίως με την eq αλλά για τη συνθήκη  $a \neq b$ .
- lt (0x10): ομοίως με την eq αλλά για τη συνθήκη *a < b*.
- gt (0x11): ομοίως με την eq αλλά για τη συνθήκη *a > b*.
- le (0x12): ομοίως με την eq αλλά για τη συνθήκη *a ≤ b*.
- ge (0x13): ομοίως με την eq αλλά για τη συνθήκη *a ≥ b*.
- not (0x14): αφαιρεί το στοιχείο που βρίσκεται στην κορυφή της στοίβας και τοποθετεί στην κορυφή τον αριθμό 1 αν αυτό ήταν μηδέν, διαφορετικά τον αριθμό 0.
- and (0x15): αφαιρεί κατά σειρά από τη στοίβα δύο στοιχεία και τοποθετεί στην κορυφή τον αριθμό 1 αν και τα δύο ήταν μη μηδενικά, διαφορετικά τον αριθμό 0.
- or (0x16): αφαιρεί κατά σειρά από τη στοίβα δύο στοιχεία και τοποθετεί στην κορυφή τον αριθμό 0 αν και τα δύο ήταν μηδενικά, διαφορετικά τον αριθμό 1.
- input (0x17): διαβάζει έναν χαρακτήρα input και τοποθετεί στην κορυφή της στοίβας τον ASCII κωδικό του.
- output (0x18): αφαιρεί το στοιχείο που βρίσκεται στην κορυφή της στοίβας και εκτυπώνει τον χαρακτήρα που αντιστοιχεί σε αυτόν τον ASCII κωδικό.
- clock (0x2a): εκτυπώνει στο standard output τον αριθμό των δευτερολέπτων που έχουν περάσει από την έναρξη της εκτέλεσης του προγράμματος, με έξι δεκαδικά ψηφία (format "%0.6lf\n").
- cons (0x30): αφαιρεί κατά σειρά από τη στοίβα δύο στοιχεία, *b* και *a*, δημιουργεί στο σωρό ένα νέο ζεύγος (cons cell) που περιέχει αυτά τα δύο και τοποθετεί τη διεύθυνσή του στην κορυφή της στοίβας.
- hd (0x31): αφαιρεί το στοιχείο που βρίσκεται στην κορυφή της στοίβας, το οποίο πρέπει να είναι η διεύθυνση ενός ζεύγους (cons cell) στο σωρό, και τοποθετεί στην κορυφή της στοίβας την τιμή που περιέχεται στο πρώτο στοιχείο αυτού του ζεύγους (head).
- tl (0x32): ομοίως με την hd αλλά για το δεύτερο στοιχείο του ζεύγους (tail).

Η εκτέλεση του προγράμματος τερματίζεται είτε με την εντολή halt είτε όταν εξαντληθούν οι εντολές προς εκτέλεση. Σε περίπτωση άκυρων εντολών ή σφαλμάτων εκτέλεσης (άκυρο opcode, αριθμητική υπερχείλιση, διαίρεση με το μηδέν, άλμα σε μη υπαρκτή εντολή, αναφορά σε θέση που δεν υπάρχει στη στοίβα, κ.λπ.) η μηχανή σας είναι ελεύθερη να συμπεριφέρεται όπως θέλετε (undefined behavior).

**Είσοδος και έξοδος.** Το πρόγραμμά σας θα δέχεται από τη γραμμή εντολών ακριβώς ένα όρισμα (argv[1]): το όνομα του αρχείου που περιέχει το "πρόγραμμα" που θα εκτελέσει η εικονική μηχανή.

Κατά τη διάρκεια της εκτέλεσης αυτού του προγράμματος, η εικονική μηχανή πρέπει να διαβάζει (input) από την τυπική είσοδο και να εκτυπώνει (output) στην τυπική έξοδο.

**Παράδειγμα εκτέλεσης.** Οι εντολές echo, base64 και zcat είναι εντολές κάποιου λειτουργικού συστήματος που σέβεται τον εαυτό του (π.χ., Linux).

```
$ base64 -d << \_E0F | zcat > test.b
H4sICAhmBlwAA3Rlc3QuYgCNj80KglAQhWcM4+QiaHeXtvURhFbRD/UUUlKWqZgS0rJF79u2hZ2kXBRB
3MX83DNnvtGlQOBgiA0SRNgjR4oTXBSMCeORXRcZDiixY+Y3ipxv0hFrKrYuxOhIpNu7XqyX2Rpxa5Qy
jxFiTnlJeUV5LBjAM1CHzbPYcIzXzPet+g1UNR4hVz/XZXT6jZgwi1gH7YRL3Yp1wd9P6DspalLc5L/j
C5IE2H75jNXWmRr19QGi+WOARwEAAA==
  EOF$ ./vm test.b
Hello world!
*****************
0.000042
$ base64 -d << \_E0F | zcat > pp.b
H4sICBBmBlwAA3BpbmctcG9uZy5iAD2OuwrCQBRE52YJjrFQu1ipYCEpNElpr629rQQN+IBEEKxsxW+0
FfErnESRhWXOmbvLZdfBa8G3G2gBI1FPdK2o8XLCsfBSl7ocJLveAs7iOHVIaE2bwq9Gf0ZPVrBCE2nS
9u74TgVC9baEn0paH5yE1gFHIYPQPETQ/wGHLLnTybjmQPnAY522PDHnWWlTu+Kf87rLuJct5Wbqqr7g
XKs8tf0boT2AD2rprlDrAAAA
 EOF$ ./vm pp.b
..........................................$
(snip: 17 such lines in total)
..........................................$
69.869604
```
*Προσοχή:* Το δεύτερο πρόγραμμα του παραπάνω παραδείγματος κατασκευάζει ζεύγη (cons cells) συνολικού μεγέθους 22,86GB. Εκτός αν έχετε πάρα πολλή μνήμη στον υπολογιστή σας, το πρόγραμμα αυτό δεν μπορεί να τρέξει χωρίς να υλοποιήσετε συλλέκτη σκουπιδιών.